<span id="page-0-0"></span>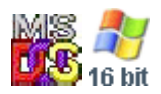

#### **Note: This API call is for DOS and Win16 personality only. Use [Family API](https://www.osfree.org/doku/doku.php?id=en:docs:fapi) for portability.**

2018/09/07 05:04 · prokushev · [0 Comments](https://www.osfree.org/doku/doku.php?id=en:templates:dosint#discussion__section)

# **Int 21H, AH=44H, AL=08H**

# **Version**

3.0 and higher

## **Brief**

CHECK IF BLOCK DEVICE REMOVABLE

# **Family API**

### **Input**

 $AX = 4408h$  $BL = drive number (00h = default, 01h = A: , etc)$ 

#### **Return**

CF clear if successful

```
 AX = media type (0000h removable, 0001h fixed)
CF set on error
     AX = error code (01h,0Fh) (see #01680 at AH=59h/BX=0000h)
```
### **Macro**

#### **Notes**

in addition to the normal operation, if Stacker is installed, this call also sets the volume number at offset 58h in the Stacker

```
 device driver (except under DR DOS 3.41-5.0, which do not pass
   through this call to the driver; use AX=440Eh instead)
   (see AX=4404h"Stacker",AX=440Eh,INT 25/AX=CDCDh)
this function was not supported by Digital Research's DOS Plus
```
# **See also**

AX=4400h,AX=4404h"Stacker",AX=4409h,INT 2F/AX=122Bh

# **Note**

Text based on [Ralf Brown Interrupt List Release 61](http://www.cs.cmu.edu/~ralf/files.html)

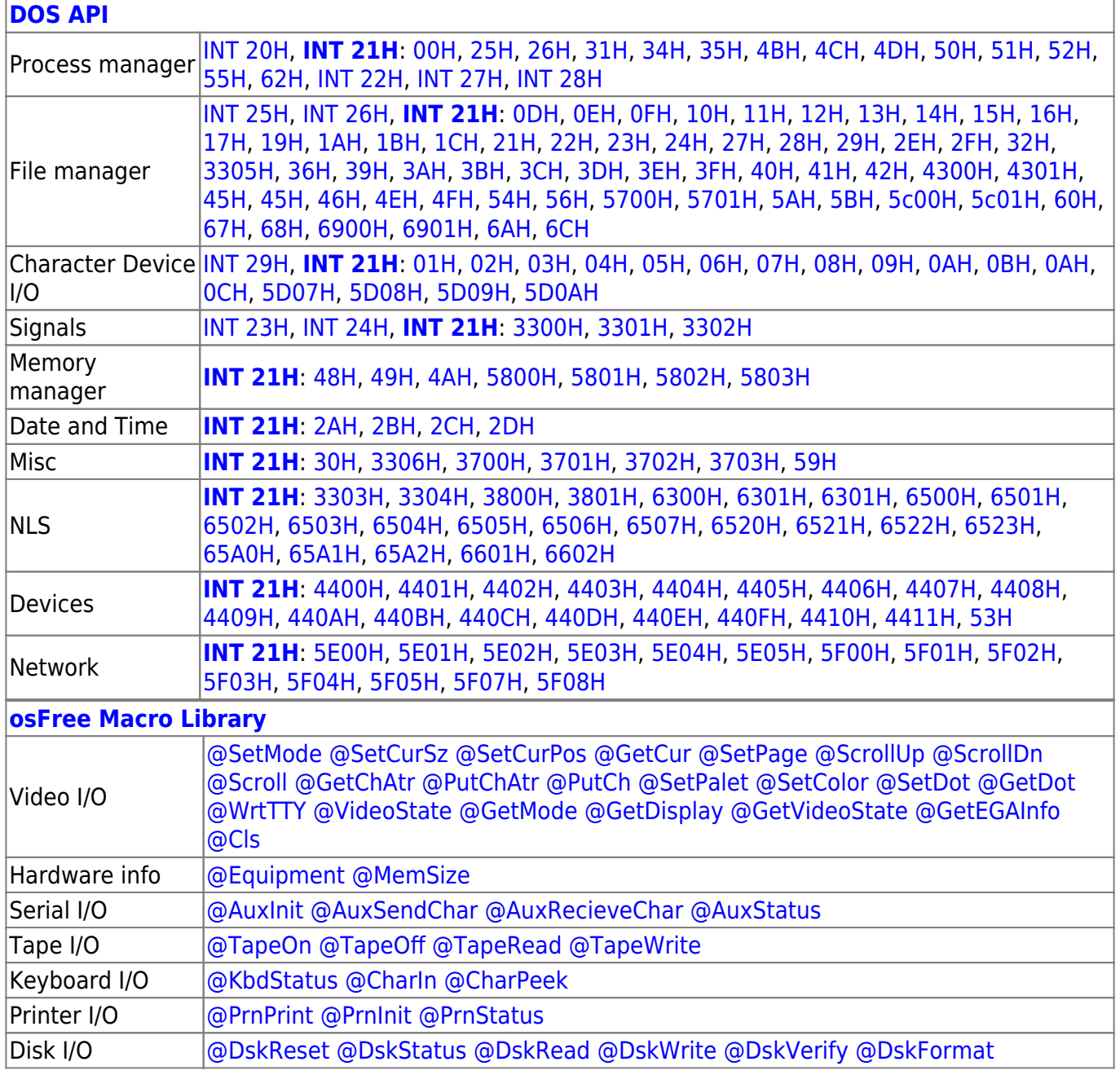

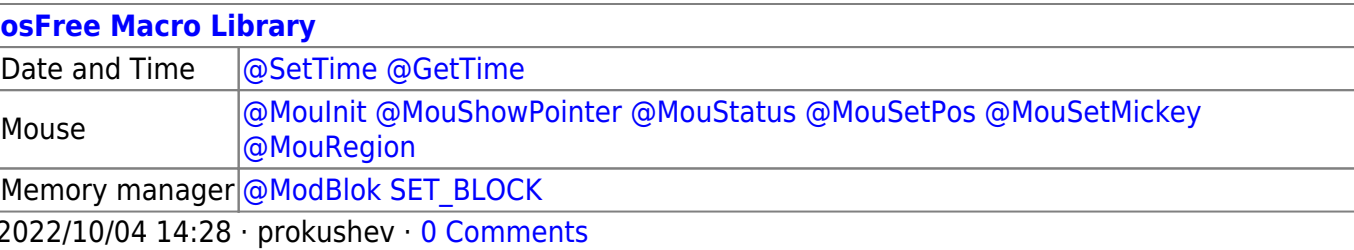

2018/09/04 17:23 · prokushev · [0 Comments](https://www.osfree.org/doku/doku.php?id=en:templates:int#discussion__section)

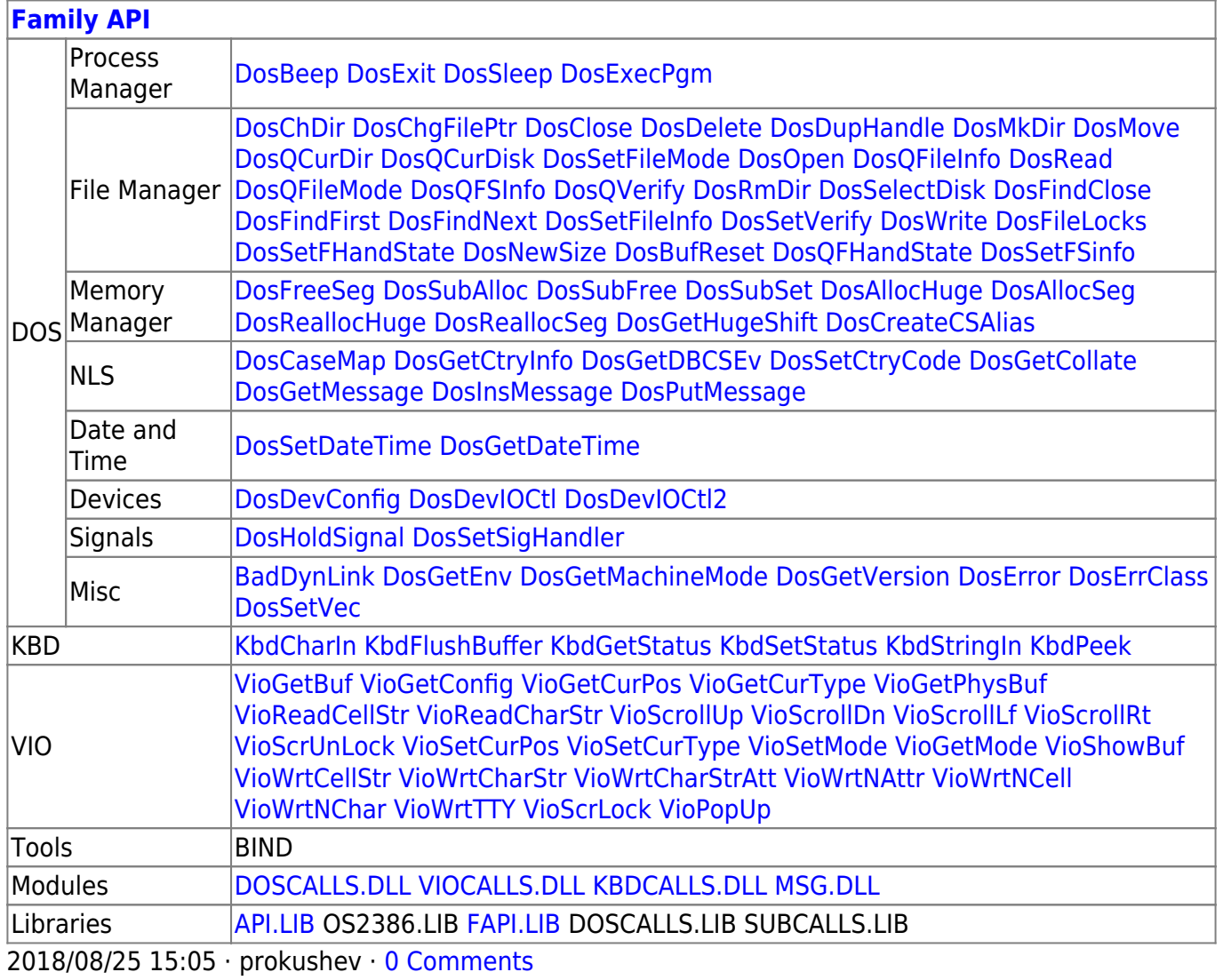

From: <https://www.osfree.org/doku/>- **osFree wiki**

Permanent link: **<https://www.osfree.org/doku/doku.php?id=en:docs:dos:api:int21:44:08>**

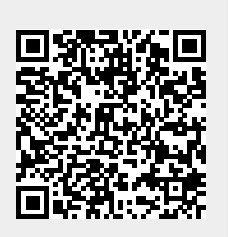

Last update: **2021/05/01 12:53**